## **نموذج وصف المقرر**

## **مراجعة أداء مؤسسات التعليم العالي ))مراجعة البرنامج األكاديمي((**

## **وصف المقرر**

يشتمل هذا المقرر على المبادئ الاساسية للبرمجة بلغة البيسك المرئي والأيعازات والأوامر الأساسية المستخدمة في لغة البرمجة هذه بالأضافة الى التعرف على بيئة البيسك المرئي وبعض الكائنات والأدوات الأساسية المستخدمة في كتابة البرامج البسيطة مع التركيز على تطوير القابلية للطالب على كيفية التفكير المنطقي والرياضي في وضع الحلول البرمجية وكتابة البرامج البسيطة لبعض المسائل الرياضيية والتطبيقية .

المدرس الدكتور أحمد شاكر محمود

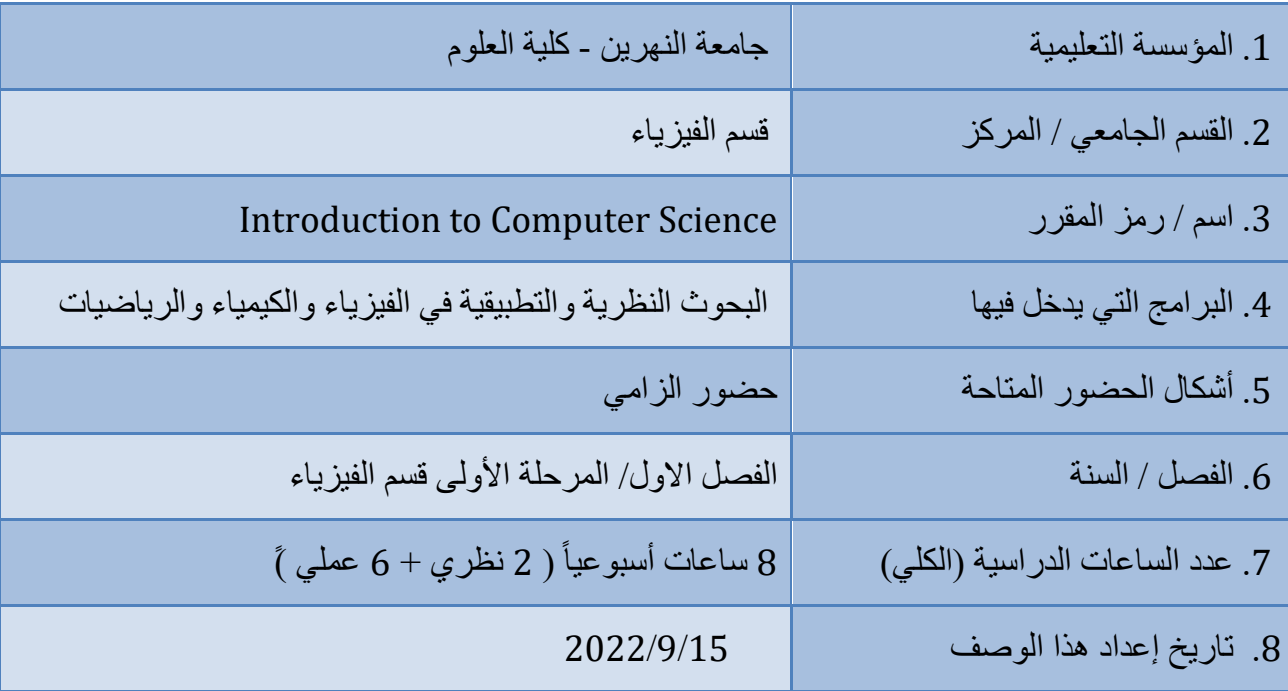

.9 أهداف المقرر

.1 تعليم الطالب أساسيات لغة البيسك المرئي.

.2 تعليم الطالب كتابة برامج بسيطة بلغة البيسك المرئي.

.3 تعليم الطالب حل بعض المسائل الفيزيائية والرياضية البسيطة من خالل كتابة برامج بلغة البيسك المرئي لحل هذه المسائل.

.10 مخرجات التعلم وطرائق التعليم والتعلم والتقييم

أ- المعرفة والفهم أ-1 تمكين الطلبة من معرفة االيعازات والكائنات الرئيسية في لغة البيسك المرئي. أ-2 تعليم الطلبة كيفية أستخدام هذه األيعازات والكائنات في كتابة برامج بسيطة وبشكل وتسلسل منطقي لحل بعض المسائل الرياضية البسيطة. أ-3 تمكين الطلبة من كتابة بعض البرامج البسيطة لحل بعض المسائل الفيزيائية والرياضية المنتخبة. ب - المهارات الخاصة بالموضوع ب1 **-** مهارات عملية. ب2 - مهارات التحليل المنطقي والرياضي في كتابة البرامج. ب 3 - مهارات تطويرية. طرائق التعليم والتعلم - المحاضرات النظرية بأستخدام وسائل التعليم األلكترونية الحديثة. - الواجبات البيتية ومناقشتها مع الطلبة. - طرح بعض األسئلة حول مواضيع فرعية محدّدة خالل المحاضرات والطلب من الطلبة األجابة عنها ومناقشتها بشكل جماعي للوصول الى رؤية مشتركة محددة. - أستخدام الكتاب المنهجي المقرر باألضافة إلى الكتب المساعدة األخرى واألنترنت. طرائق التقييم - االمتحانات التحريرية الشهرية. - الواجبات البيتية. - إختبارات أثناء المحاضرات وبشكل تفاعلي مع الطلبة. ج- مهارات التفكير: مهارات حل المشاكل العلمية ج-1 رفع مستوى تفكير الطالب في الجانب االمنطقي والرياضي في كتابة البرامج لحل المسائل في شتى المجاالت العلمية بشكل عام وبلغة البيسك المرئي بشكل خاص. ج-2 تمكين الطالب من أدراك كيفية أستخدام هذا الموضوع النظري في التطبيق. ج-3 مساعدة الطلبة وتطوير قدراتهم وقابلياتهم على فهم وتحليل البرامج المكتوبة بلغة البيسك المرئي بقصد االستفادة من هذه العملية مستقبال في حل مسائل أكثر تعقيدا. د - المهارات العامة والمنقولة ) المهارات األخرى المتعلقة بقابلية التوظيف والتطور الشخصي (. - متابعة التطور العلمي من خالل االتصال بالجامعات العالمية عن طريق االنترنيت. - المشاركة في المؤتمرات العلمية داخل وخارج العراق. - المشاركة في الورش والندوات العلمية داخل وخارج العراق.

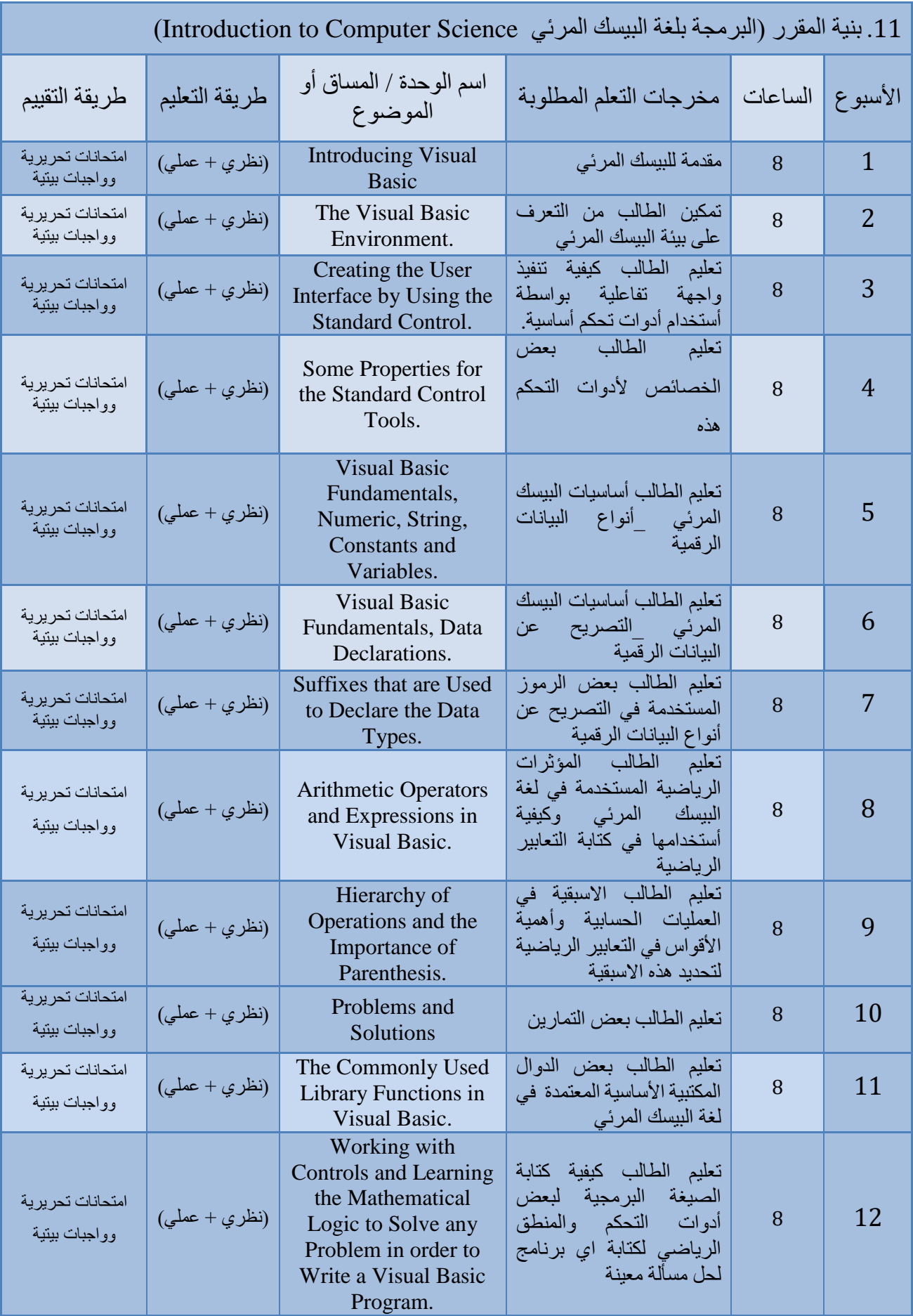

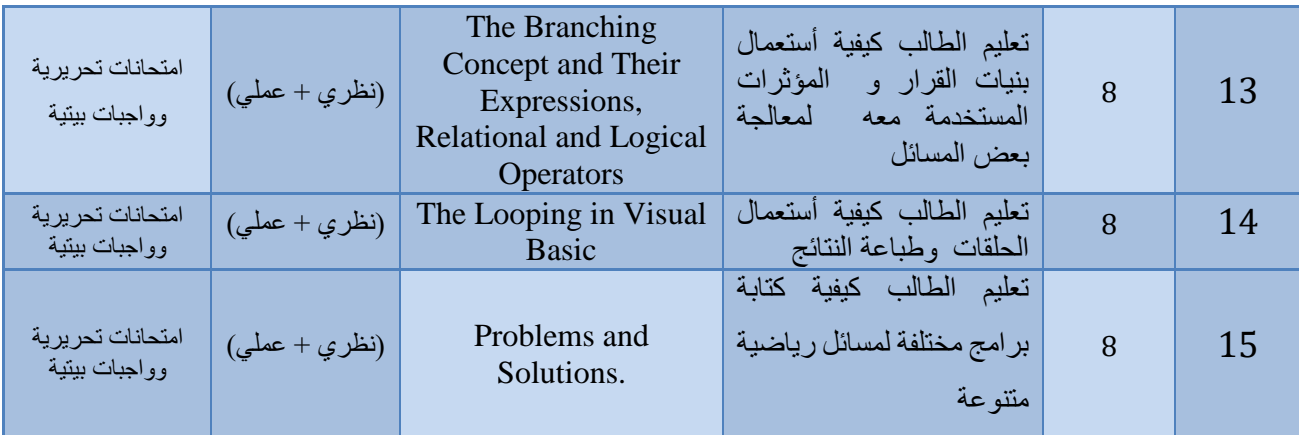

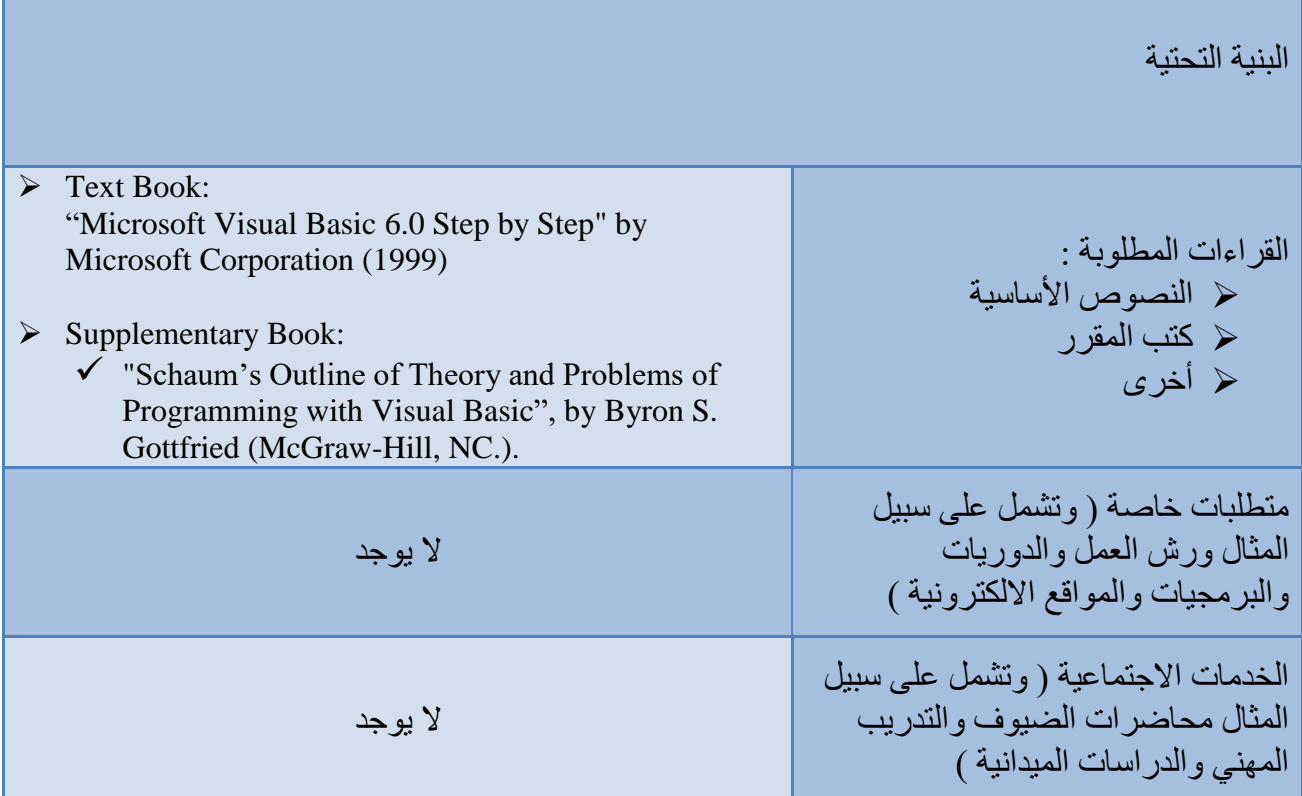

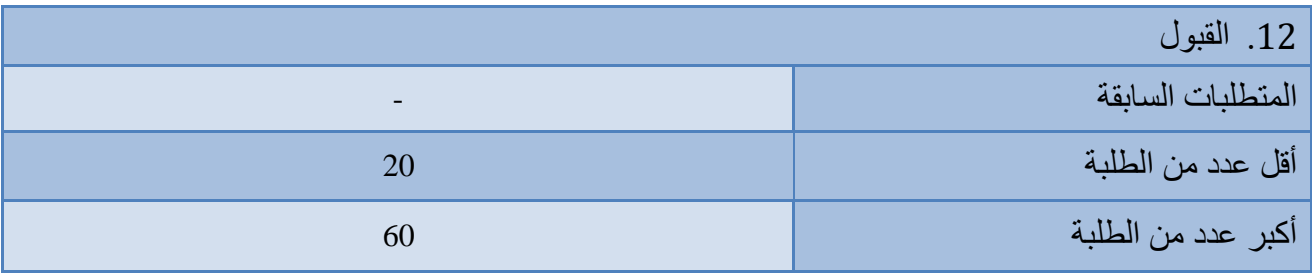